# **RELEASE NOTES**

# **PENMAP** FOR WINDOWS

VERSION 10.8.2 REVISION A SEBTEMBER 2018

This document is for informational purposes only and is not a legally binding agreement or offer. Trimble makes no warranties and assumes no obligations or liabilities hereunder.

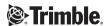

# **Content**

| Penmap for Windows software version 10.8.2 | 3 |
|--------------------------------------------|---|
| New software features and hardware support | 3 |
| Enhancements                               | 3 |
| Software and hardware requirements         | 3 |
| Supported operating systems                | 4 |
| Supported instrument interfaces            | 4 |
| Support notes                              | 6 |

## Penmap for Windows software version 10.8.2

These release notes contain information about Penmap software version 10.8.2.

Penmap is a premium data collection software, specifically designed for cadastral surveying, mapping, GIS data collection and land registration tasks. Compatible with a suite of controllers running Windows® 10, 8.1, 8, 7 or Mobile operating systems, Penmap's revolutionary user interface provides the industry's largest map real-estate, is designed to be operated with your fingers and provides the world's first right- or left-handed modes for better ergonomics.

# New software features and hardware support

- User defined correction data services support also a url address now
- Implemented a function to sync Penmap templates between Penmap for Windows and Penmap for Android via USB
- Implemented a possibility to change the camera resolution if a picture is taken as GIS feature attribute
- Penmap for Windows supports the internal GNSS and S-Serie Radio of the TSC7 and T10 controller. The Windows comports for this internal hardware will be detected automatically now

#### **Enhancements**

- Updated Trimble coordinate system database
- Fixed issue with CSV export with an existing CSV export template
- Some bug fixes and UI enhancements for the GIS schema configuration tool "Database Editor"
- Enhancements to the WMS performance
- Fixed an issue with Trimble S-Serie measurements in fast measurement mode
- Enhancements to the shape file export
- Fixed an issue with collecting an arc
- Fixed an issue in the Trimble Connect cloud sync function of Penmap for Windows

# Software and hardware requirements

### **Supported operating systems**

Penmap 10.8.2 is running on Windows 7, 8, 8.1 and Windows 10. The version 10.8.2 supports 32 Bit and 64 Bit Systems.

The PDA Version of Penmap 10.8.2 will run on Windows Mobile 6.5

### **Supported instrument interfaces**

| Hardware      | Manufacturer        | Model                         | min. Version / Firmware |
|---------------|---------------------|-------------------------------|-------------------------|
| Total Station | Trimble             | Trimble S3                    | M2.2.18                 |
| Total Station | Trimble             | Trimble S5                    | H1.0.18                 |
| Total Station | Trimble             | Trimble S6                    | R12.5.44                |
| Total Station | Trimble             | Trimble S7                    | H1.0.18                 |
| Total Station | Trimble             | Trimble S8                    | R12.5.44                |
| Total Station | Trimble             | Trimble S9                    | H1.0.18                 |
| Total Station | Trimble             | Trimble 5600 / Geodimeter 600 |                         |
| Total Station | Trimble             | Trimble M3 Pro                |                         |
| Total Station | Trimble             | Trimble C3 / C5               |                         |
| Total Station | Trimble             | Trimble LaserAce 1000         |                         |
| Total Station | Leica               | Leica TPS 400                 |                         |
| Total Station | Leica               | Leica TPS 800                 |                         |
| Total Station | Leica               | Leica TPS 700                 |                         |
| Total Station | Leica               | Leica TPS 1100 *              |                         |
| Total Station | Leica               | Leica TPS 1200+ *             |                         |
| Total Station | Leica               | Leica TPS Viva TS15/TS16 *    |                         |
| Total Station | Leica               | Leica Builder                 |                         |
| Total Station | Leica               | Leica TS 02/06/09 Flexline    |                         |
| Total Station | Leica               | Leica Redline                 |                         |
| Total Station | Nikon               | Nikon                         |                         |
| Total Station | Nikon               | Nikon DTM 310/400/700         |                         |
| Total Station | Sokkia              | Sokkia SET                    |                         |
| Total Station | STONEX              | R5                            |                         |
| Total Station | STONEX              | R6                            |                         |
| Total Station | STONEX              | R9 Robotic *                  |                         |
| Total Station | Spectra Precision   | Focus 10                      |                         |
| Total Station | Spectra Precision   | Focus 30                      |                         |
| Total Station | Manual keypad entry |                               |                         |
| GNSS Receiver | Trimble             | 5700                          | 2.34                    |
| GNSS Receiver | Trimble             | 5700 II                       | 4.44                    |
| GNSS Receiver | Trimble             | 5800                          | 2.34                    |
| GNSS Receiver | Trimble             | 5800 II                       | 4.44                    |

| GNSS Receiver | Trimble          | Trimble R1                        | 5.08                      |
|---------------|------------------|-----------------------------------|---------------------------|
| GNSS Receiver | Trimble          | Trimble R2                        | 5.32                      |
| GNSS Receiver | Trimble          | Trimble R4                        | 5.00                      |
| GNSS Receiver | Trimble          | Trimble R5                        | 5.00                      |
| GNSS Receiver | Trimble          | Trimble R6                        | 5.00                      |
| GNSS Receiver | Trimble          | Trimble R7                        | 5.00                      |
| GNSS Receiver | Trimble          | Trimble R7 GNSS                   | 5.00                      |
| GNSS Receiver | Trimble          | Trimble R8 GNSS                   | 5.00                      |
| GNSS Receiver | Trimble          | Trimble R8s GNSS                  | 5.32                      |
| GNSS Receiver | Trimble          | Trimble R10 GNSS                  | 5.32                      |
| GNSS Receiver | Trimble          | Trimble LA-ProXRT                 |                           |
| GNSS Receiver | Trimble          | Trimble Pathfinder                |                           |
| GNSS Receiver | Trimble          | Trimble GeoXH,XT,XM               |                           |
| GNSS Receiver | Trimble          | Trimble GeoExplorer 6000          |                           |
| GNSS Receiver | Trimble          | Trimble Geo7x                     |                           |
| GNSS Receiver | Trimble          | Trimble Nomad                     |                           |
| GNSS Receiver | Trimble          | Trimble Juno                      |                           |
| GNSS Receiver | Trimble          | Trimble Yuma                      |                           |
| GNSS Receiver | Trimble          | Trimble T10 / TSC7                |                           |
| GNSS Receiver | Leica            | GPS 1200+                         |                           |
| GNSS Receiver | Leica            | Zeno GG03                         |                           |
| GNSS Receiver | Leica            | Viva GS16 / GS15 / GS14 / GS10/** |                           |
| GNSS Receiver | STONEX           | STONEX S3                         |                           |
| GNSS Receiver | STONEX           | STONEX S7-G / -D                  |                           |
| GNSS Receiver | STONEX           | STONEX S8                         |                           |
| GNSS Receiver | STONEX           | STONEX S9 I+II GNSS               |                           |
| GNSS Receiver | STONEX           | STONEX S9III GNSS                 |                           |
| GNSS Receiver | Panasonic        | Panasonic FZ-G1w/ integrated GNSS |                           |
| GNSS Receiver | NMEA             | NMEA                              | NMEA (GGA, GSA, GST, GSV) |
| GNSS Receiver | Topcon           | Topcon Legacy                     | via NMEA                  |
| GNSS Receiver | Topcon           | Topcon HiPer                      | via NMEA                  |
| GNSS Receiver | Topcon           | Topcon GR-3                       | via NMEA                  |
| GNSS Receiver | Topcon           | Topcon GRS-1                      | via Windows Mobile GPD    |
| GNSS Receiver | Ashtech/Magellan | Ashtech/Magellan ProMark 500      | via NMEA                  |
| GNSS Receiver | Ashtech/Magellan | Ashtech/Magellan MobileMapper 6   | via Windows Mobile GPD    |
| GNSS Receiver | Sokkia           | Sokkia GSR 2700ISX                | via NMEA                  |

<sup>\*</sup> Advanced GeoCom option is needed for robotic use

<sup>\*\*</sup> OWI option is needed

# **Support notes**

- Installation
  - Due to updates of some Trimble components you have to uninstall old versions of the components before installing the new version of Penmap. Go to the Windows setting "Programs and Features" and uninstall:
    - "GPS Pathfinder Field Tools Components".
    - "Trimble Precision SDK ...".
- Warning message during the installation process
  - o If you get the warning message, that the installation was not able to register the "rapi.dll", you can ignore this message and proceed with the installation process.
- Windows 10 support
  - o If you work on a Windows 10 Tablet PC with Penmap you have to use the Windows 10 "Desktop" mode. The Penmap UI does not support the Windows 10 "Tablet" mode.